# Marchés dématérialisés

## **Réponse obligatoire par voie électronique aux consultations de Terres de Loire Habitat**

Depuis 2018, les acheteurs doivent dématérialiser la procédure de passation de leurs marchés publics, dont la valeur du besoin estimée est égale ou supérieure à 40 000 € HT.

Ils doivent aussi publier les données essentielles de ces contrats sur leur profil d'acheteur, pour les marchés dont le montant est supérieur ou égal à 40 000 € HT.

Concernant les données essentielles des marchés compris entre 25 000€ HT et 40 000€ HT elles seront publiées sur le site de Terres de Loire Habitat, rubrique :

Toutes les étapes de la passation sont concernées : publication des avis, documents de la consultation (cahier des charges...), réception des candidatures, demandes des entreprises et des acheteurs, négociations et informations (courrier de rejet, attribution, notification, etc.).

Retrouvez toutes les informations sur le guide pratique de la dématérialisation des marchés publics pour les opérateurs économiques : <https://www.economie.gouv.fr/daj/dematerialisation-commande-publique>

## **1. Acquérir un certificat de signature électronique**

Le certificat de signature électronique est l'équivalent numérique de la signature manuscrite.

Un certificat de signature électronique (CSE) est nominatif, délivré à une seule personne et non à une société. Le CSE permet à la fois d'identifier le signataire de façon nominative, de garantir l'intégrité du document et engage le signataire. En pratique, il est contenu sur une carte à puces, sur une clé USB, ou via un logiciel

Avant d'acheter un certificat de signature électronique (CSE), s'assurer :

- qu'il est conforme à l'arrêté du 22 mars 2019 https://www.legifrance.gouv.fr/loda/id/JORFTEXT000038318
- qu'il convient pour la réponse aux marchés publics,
- qu'il sera fourni dans les temps,
- que la personne titulaire du CSE dispose bien du pouvoir d'engager la société.

Service marchés publics - Terres de Loire Habitat 18 avenue de l'Europe 41000 Blois Tél : 02 54 52 29 00 - marches-publics@tdlh.fr

Plus d'infos sur : [https://www.economie.gouv.fr/daj/dematerialisation-commande-publiqu](https://www.economie.gouv.fr/daj/dematerialisation-commande-publique)e

## **2. Télécharger le DCE sur la plateforme AWS**

Faire une recherche sur le site d'AWS :<https://www.marches-publics.info> *ou*

via notre site : <https://www.terresdeloirehabitat.fr/Annonces-marches-publics>

#### Liste des annonces

Dans le cadre des marchés publics voici la listes des annonces en cours de Terres de Loire Habitat Les formulaires de candidature à un marché public (DC1 et DC2) sont disponibles sur le site du Ministère de<br>l'économie, des finances et de la relance.

Attention : La dématérialisation des procédures de marchés publics est obligatoire pour<br>les marchés supérieurs à 40 000€ HT.

Plus d'infos dans la rubrique "Dématérialisation"

Date de Objet du m Accord cadre à bons de commande pour mise à<br>disposition de personnel intérimaire à TERRES<br>DE LOIRE HABITAT 17/06/2021 MAPA ACCORD CADRE DIAGNOSTIC STRUCTURE<br>BALCONS ET CASQUETTES SUR LE<br>DEPARTEMENT DU LOIR ET CHER 09/07/2021 MAPA 06/09/2021<br>a 16h00 **In DCF** CONTRAT D'ENTRETIEN TYPE P2-P3 DES CONTRAL DENTRE TIEN TYPE P2-P3 DES<br>CHAUFFAGE/RAFRACHISSEMENT,<br>CHAUFFAGE/RAFRACHISSEMENT,<br>CLIMATISATION, EAU CHAUDE SANTAIRE ET<br>VENTILATION DES LOCAUX ADMINISTRATIFS<br>ET TECHNIQUES DE TERRES DE LOIRE<br>HARITAT Le<br>06/09/2021<br>à 16h00 15/07/2021 **MAPA** Consulter le DCF MISSION DE MAITRISE D'OEUVRE POUR LA<br>REHABILITATION THERMIQUE CONCERNANT<br>LA RESIDENCE « FOYER SOLEIL » A SAINT<br>OUEN (41100) Le<br>13/09/2021<br>à 16h00 12/07/2021 **MAPA** Aucur Travaux CONSTRUCTION DE 6 LOGEMENTS<br>LOCATIFS - CHEMIN DES VIGNES - 41100<br>SAINT OUEN- recommandations chantiers<br>propres - clause insertion sociale Le<br>19/07/2021<br>à 16h00 25/06/2021 MAPA Consulter le DCE

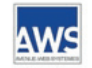

## AWS-Achat

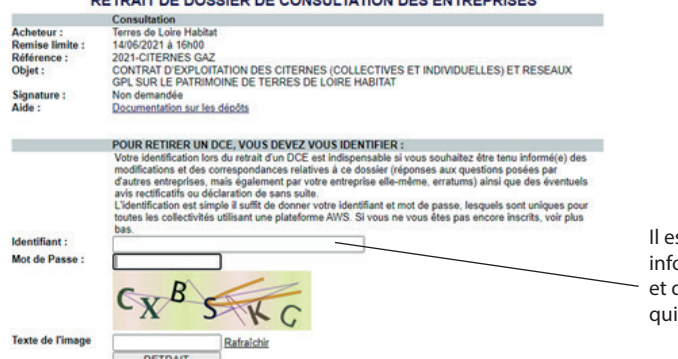

Il est conseillé de s'identifier afin d'être ormé des éventuelles modifications d'avoir accès aux questions/réponses peuvent être posées

Cliquez sur le lien «consulter le DCE»

pour le télécharger

### **3. Déposer une offre sur AWS**

Site d'AWS : <https://www.marches-publics.info>

- Le nom des fichiers ne devra pas dépasser 20 caractères
- S'y prendre à l'avance afin de faire face aux aléas techniques
- C'est l'heure d'arrivée qui compte

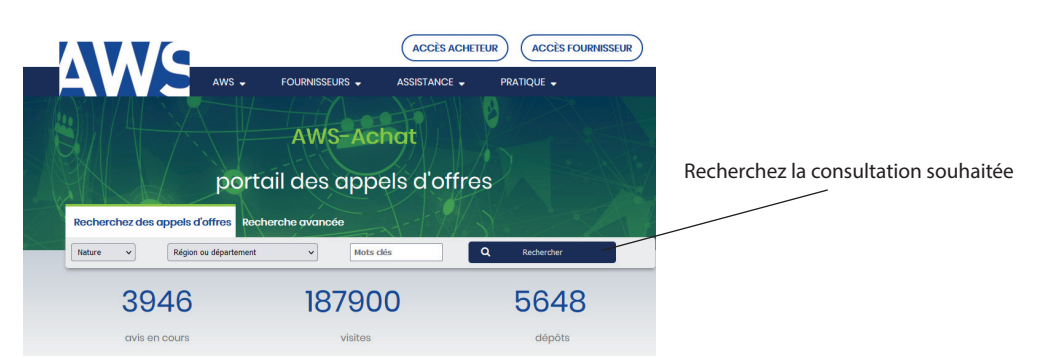

## **4. Signer en cours d'exécution du marché**

Voir le document dédié sur notre site internet [ICI](https://www.terresdeloirehabitat.fr/mediatheque/espace-professionnels/demat%20des%20marches/signature_AWS.pdf) Plus d'informations sur :<https://www.marches-publics.info/pratique-signature>

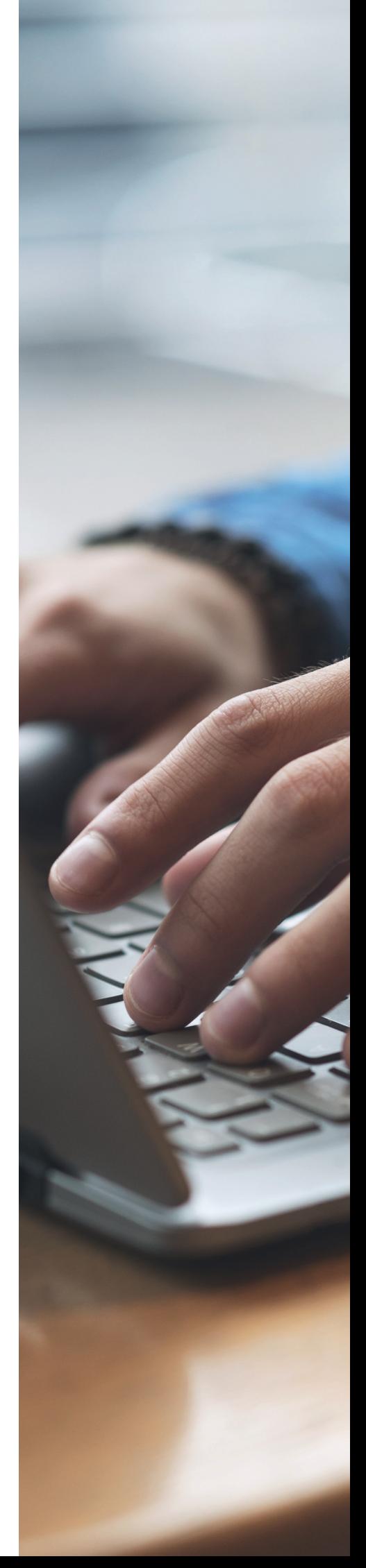